(文献管理ソフト ) 参加者募集のお知らせ(学内者限定)

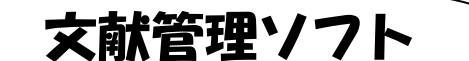

# EndNote basic を使ったことがない方向け

dNote basic>

の講習会を開催します。

「文献管理ソフトって何?」「EndNote basic って何?」 「手に入れた文献情報をどうやって管理すればいいの?」そんな疑問にお答えします。

少人数で実習をまじえながら、EndNote basic のユーザー登録から基本的な使い方まで、 初めて使う方向けにご説明します。

同じ内容で 7 回開催します。参加人数が限られていますので、早い者勝ちです!

★★ EndNote basic とは? ★★ 文献管理ソフトとして広く使われている「EndNote」の Web 版(無料)です。 ① 各種文献データベースの文献情報を Web 上で管理することができます。 ② 投稿雑誌に合わせた参考文献リストを簡単に作成することができます。 学内者であればどなたでも利用することができ、自宅などからもアクセスできます。 \*論文本文も保存できるようになり、さらに便利になりました。

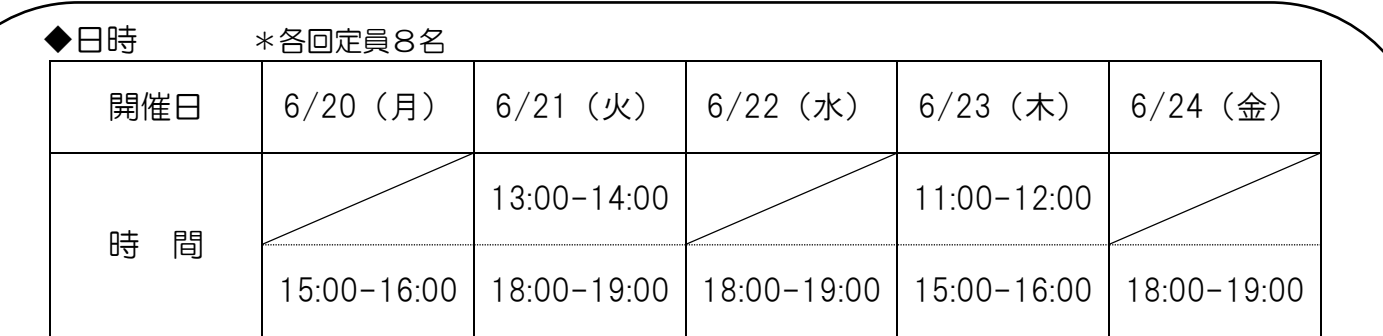

### ◆場所

あべのメディックス8F 医学分館内 グループ視聴室

- ◆内容(1時間程度)
	- ・EndNote basic ユーザー登録の方法
	- ・EndNote basic の基本的な使い方
- ◆対象

学内者の方であればどなたでもOKです

◆申込

できるだけ事前に予約をしてください(開催日の前日 17 時まで)。 \*定員に満たない場合、当日の申込も受付けます。(詳しくは裏面をご覧ください) 「EndNote basic(文献管理ソフト)入門」 参加申込

## 開催日の前日 17 時までに予約をしてください。

### 申込方法

① 申込書で申込む 下欄を記入し、医学分館カウンターにお持ち下さい。 FAX (6645-3489)でも受付けています。

#### ② メールで申込む

- 宛先:medlib@med.osaka-cu.ac.jp
- 題名:「EndNote basic 入門」申込
- 本文:・所属(学部、教室名)
	- ・氏名
	- ・連絡先(内線、メールアドレス)
	- ・利用者区分(教員、院生、研究医、職員等)
	- ・参加希望日
- ③ Web で申込む

医学分館HPから直接お申込みいただけます。

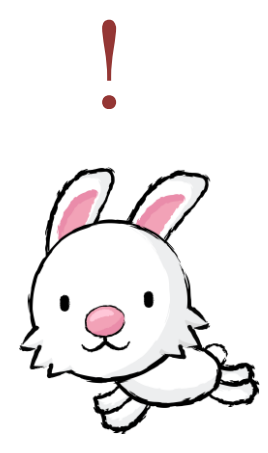

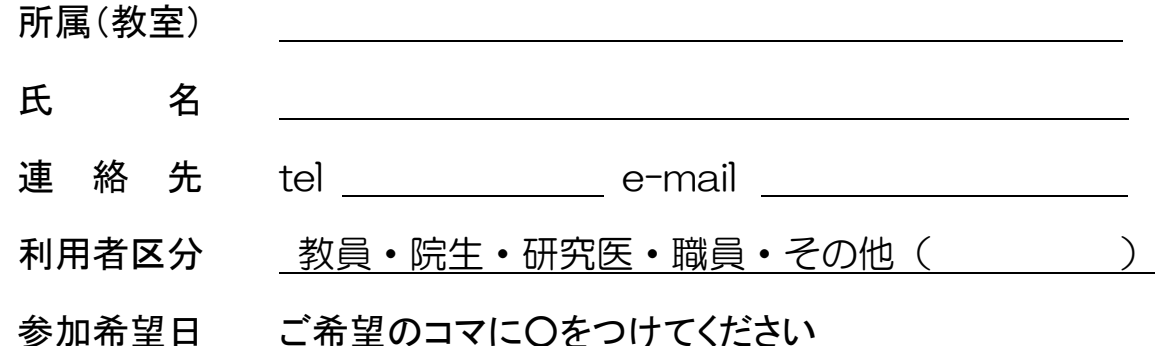

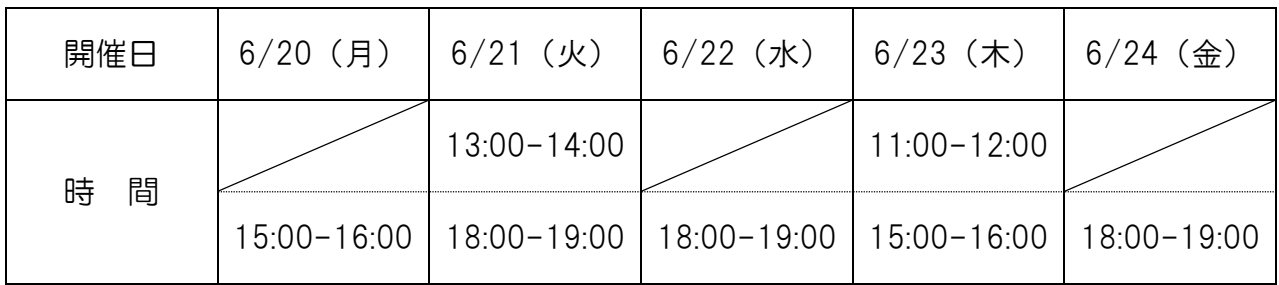

\*連絡先・・・受講の可否について連絡させていただきます。内線等ご記入下さい。